# **KARTA PRZEDMIOTU**

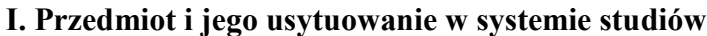

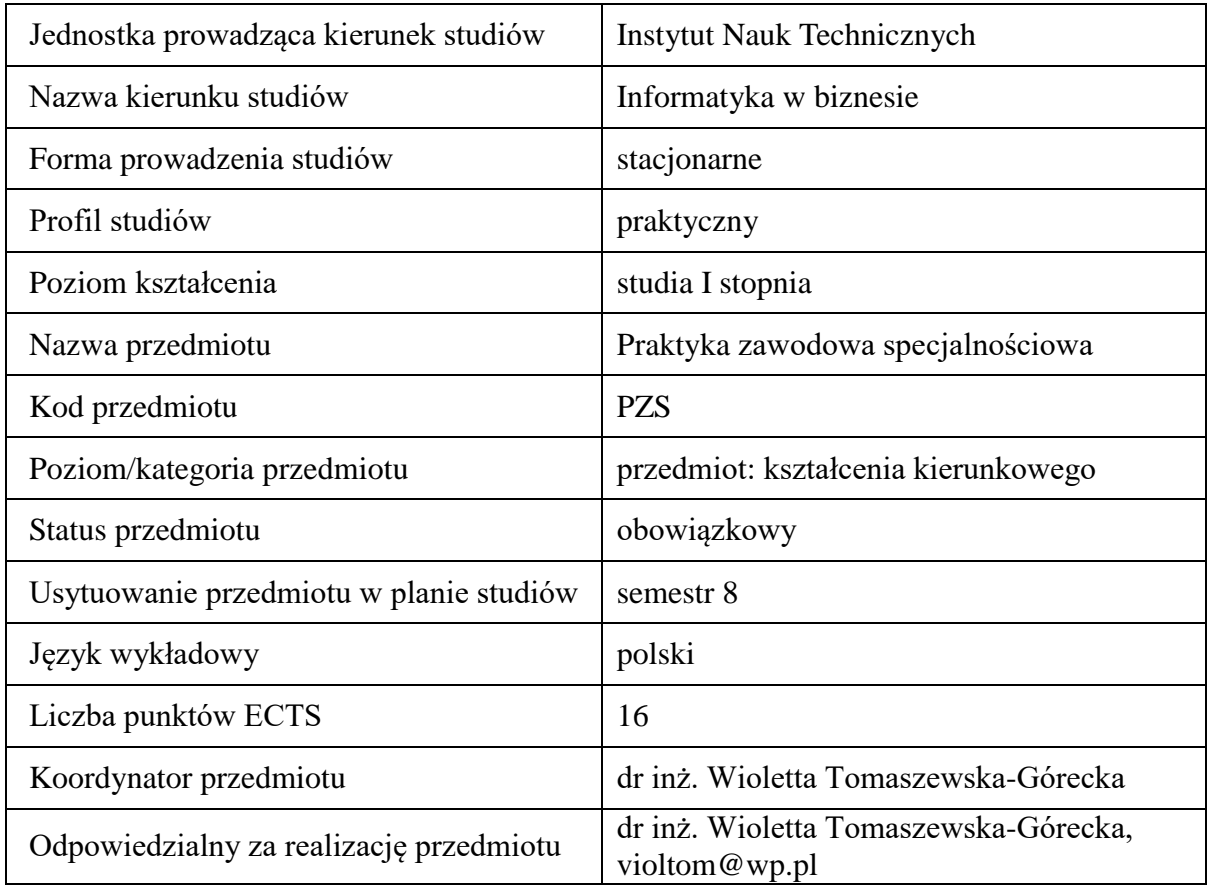

# **2. Formy zajęć dydaktycznych i ich wymiar w planie studiów.**

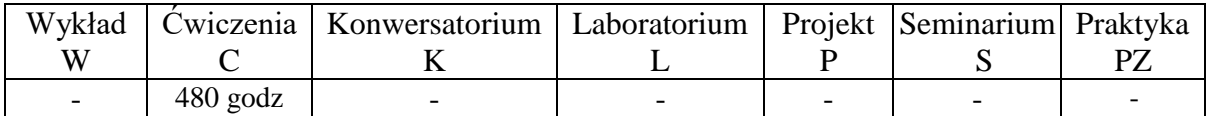

#### **3. Cele przedmiotu (opcjonalnie)**

- C1. Poznanie przez studenta warunków pracy informatyków w przykładowym przedsiębiorstwie / instytucji.
- C2. Weryfikacja wiedzy i umiejętności nabytych w trakcie studiów na kierunku informatyka w biznesie z wymogami rynku pracy.

# **4. Wymagania wstępne w zakresie wiedzy, umiejętności i innych kompetencji.**

A. Kompleksowa wiedza fachowa zdobyta w toku wcześniejszego kształcenia, praktyka zawodowa.

# **5. Efekty kształcenia dla przedmiotu***,* **wraz z odniesieniem do kierunkowych efektów kształcenia.**

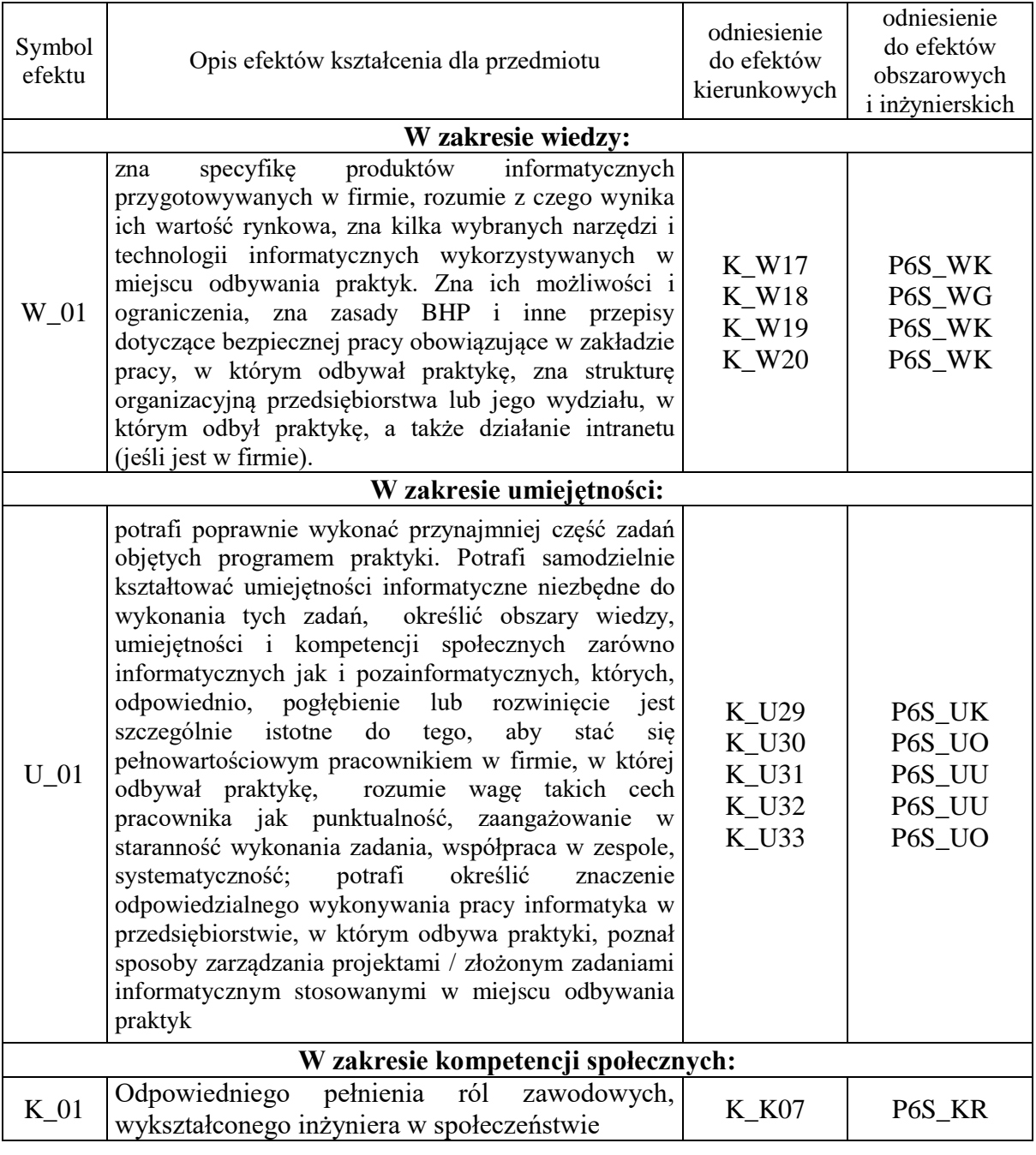

# **6. Treści kształcenia – oddzielnie dla każdej formy zajęć dydaktycznych**

Treści kształcenia w zakresie seminarium

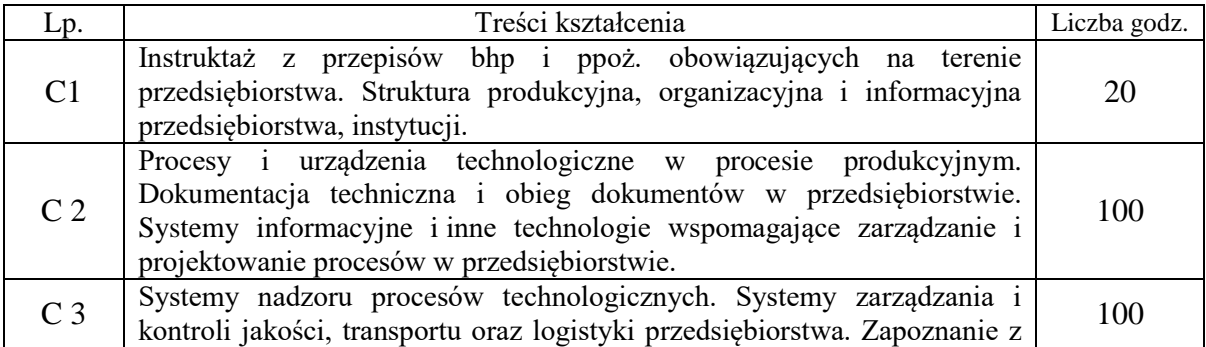

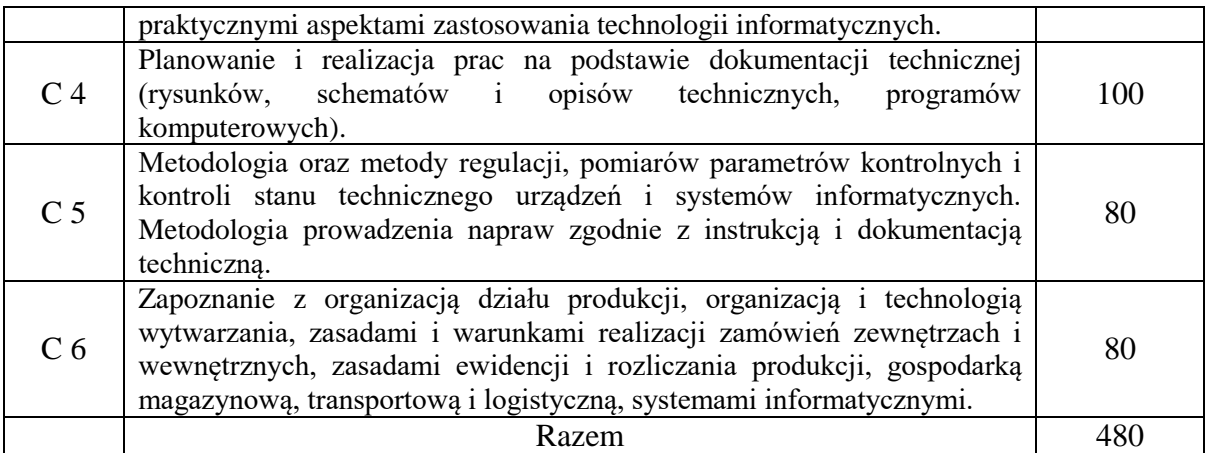

# **7. Metody weryfikacji efektów kształcenia / w odniesieniu do poszczególnych efektów/**

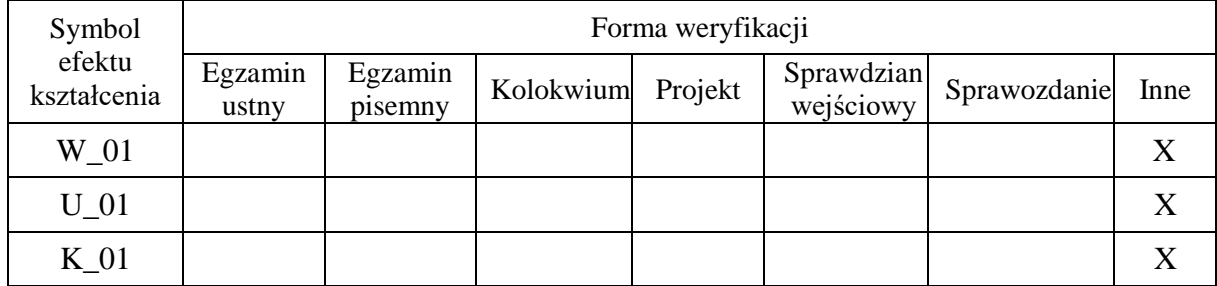

# **8. Narzędzia dydaktyczne**

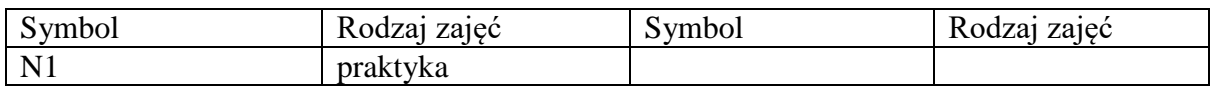

# **9. Ocena osiągniętych efektów kształcenia**

#### **9.1. Sposoby oceny**

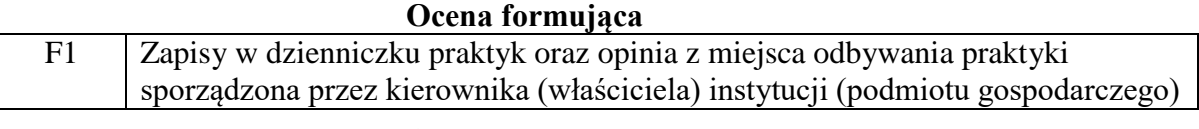

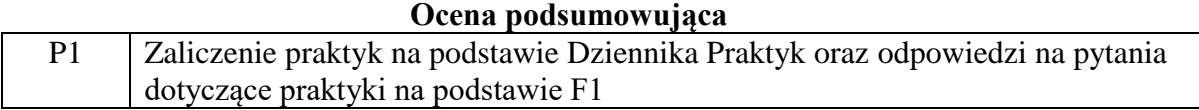

# **9.2. Kryteria oceny**

Student, który osiągnął zakładany poziom wiedzy, posiadł wymagane umiejętności, cechuje się określonymi kompetencjami społecznymi, które są zdefiniowane w efektach kształcenia dla modułu, zalicza moduł kształcenia. Student, który nie osiągnął zakładanych efektów kształcenia, nie zalicza modułu kształcenia.

Student, który zaliczył moduł:

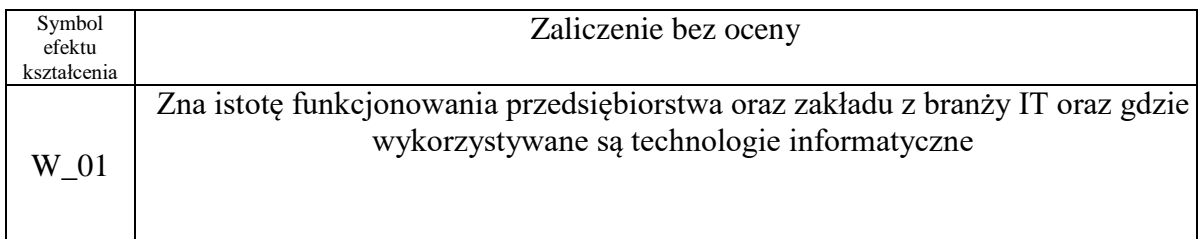

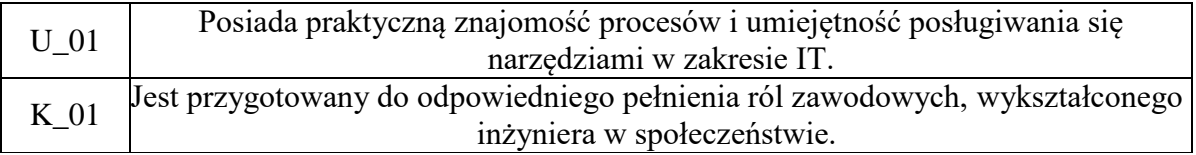

### **10. Literatura podstawowa i uzupełniająca Literatura podstawowa**:

1. Regulamin programowych praktyk zawodowych dla kierunku Informatyka w biznesie studia pierwszego stopnia, profil praktyczny

# **Literatura uzupełniająca**

1. Według zalecenia w miejscu odbywania praktyki.

# **11. Macierz realizacji przedmiotu**

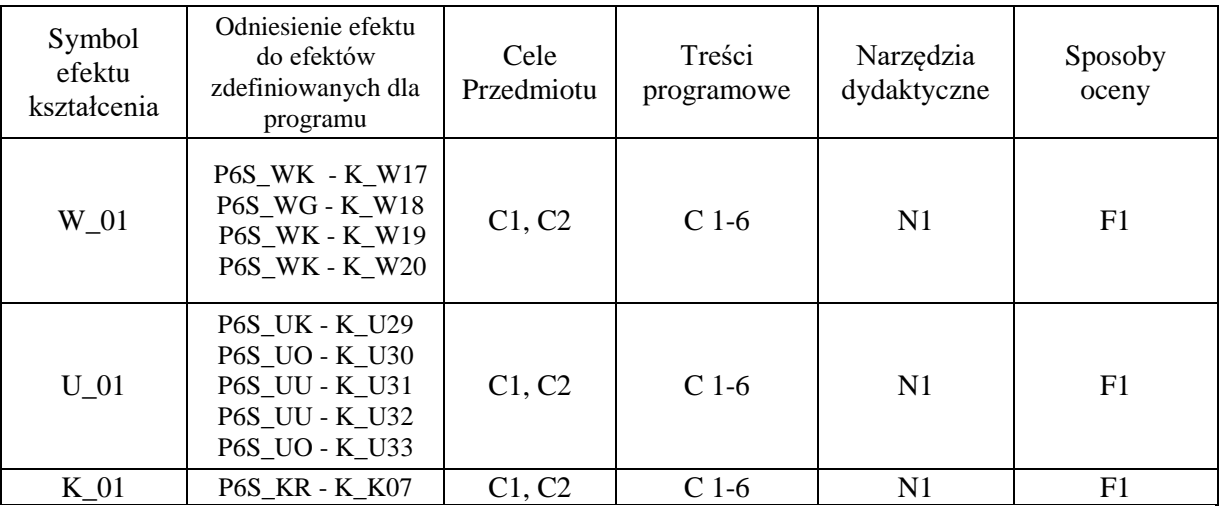

# **12. Obciążenie pracą studenta**

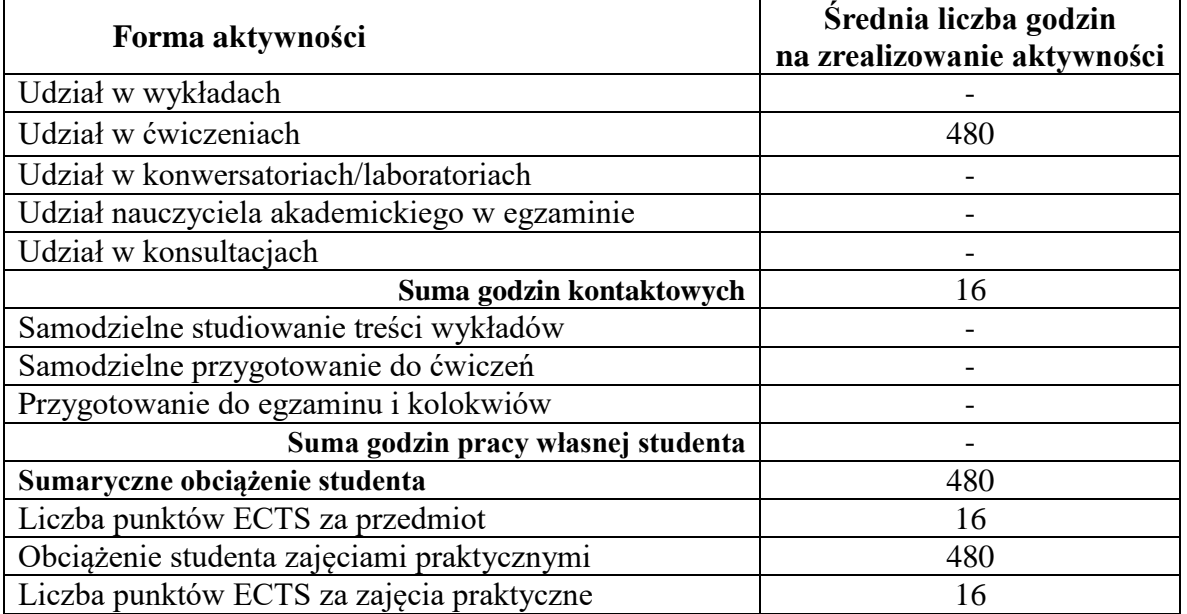

# **13. Zatwierdzenie karty przedmiotu do realizacji.**

# **14. Odpowiedzialny za przedmiot: Dyrektor Instytutu:**

Przemyśl, dnia ……………………… .